Министерство науки и высшего образования Российской Федерации Федеральное государственное бюджетное образовательное учреждение высшего образования «Владимирский государственный университет имени Александра Григорьевича и Николая Григорьевича Столетовых»  $(BJITY)$ 

Институт прикладной математики, физики и информатики

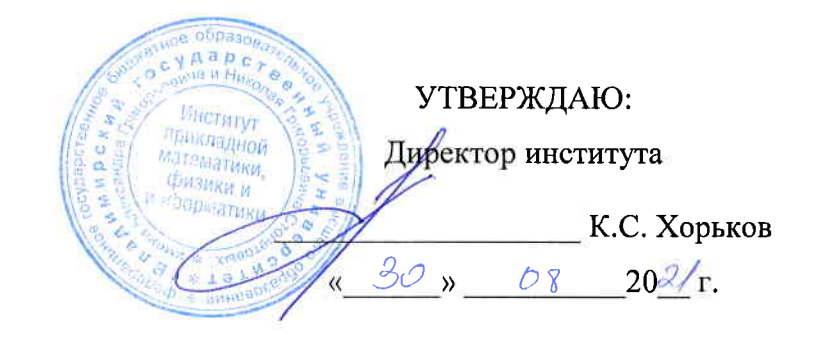

# РАБОЧАЯ ПРОГРАММА ДИСЦИПЛИНЫ КОМПЬЮТЕРНОЕ СОПРОВОЖДЕНИЕ НАУЧНЫХ ИССЛЕДОВАНИЙ

#### направление подготовки / специальность

12.03.05 Лазерная техника и лазерные технологии

(код и наименование направления подготовки (специальности)

# направленность (профиль) подготовки

Лазерные и квантовые технологии (направленность (профиль) подготовки))

г. Владимир

2021

# 1. ЦЕЛИ ОСВОЕНИЯ ДИСЦИПЛИНЫ

Целью освоения дисциплины «Компьютерное сопровождение научных исследований» является развитие навыков использования современного мощного и очень разнообразного программного обеспечения персональных ЭВМ при решении научно-исследовательских задач  $\mathbf{B}$ области профессиональной деятельности и задач, требующих компьютерного моделирования, автоматизации расчётов и представления результатов решения подобных залач.

Задачи:

- знакомство с проблематикой современных методов, технологий подготовки и автоматизации решения научных задач;
- практическое освоение возможностей, предоставляемых современными программными пакетами инженерных расчётов, в первую очередь, пакетом МАТLAB;
- освоение средств обработки и представления результатов решения научных задач.

# 2. МЕСТО ДИСЦИПЛИНЫ В СТРУКТУРЕ ОПОП

Дисциплина «Компьютерное сопровождение научных исследований» относится к дисциплинам части, формируемой участниками образовательных отношений. блока Б1 Дисциплины (модули) учебного плана.

# 3. ПЛАНИРУЕМЫЕ РЕЗУЛЬТАТЫ ОБУЧЕНИЯ ПО ДИСЦИПЛИНЕ

Планируемые результаты обучения по дисциплине, соотнесенные с планируемыми результатами освоения ОПОП (компетенциями и индикаторами достижения компетенций)

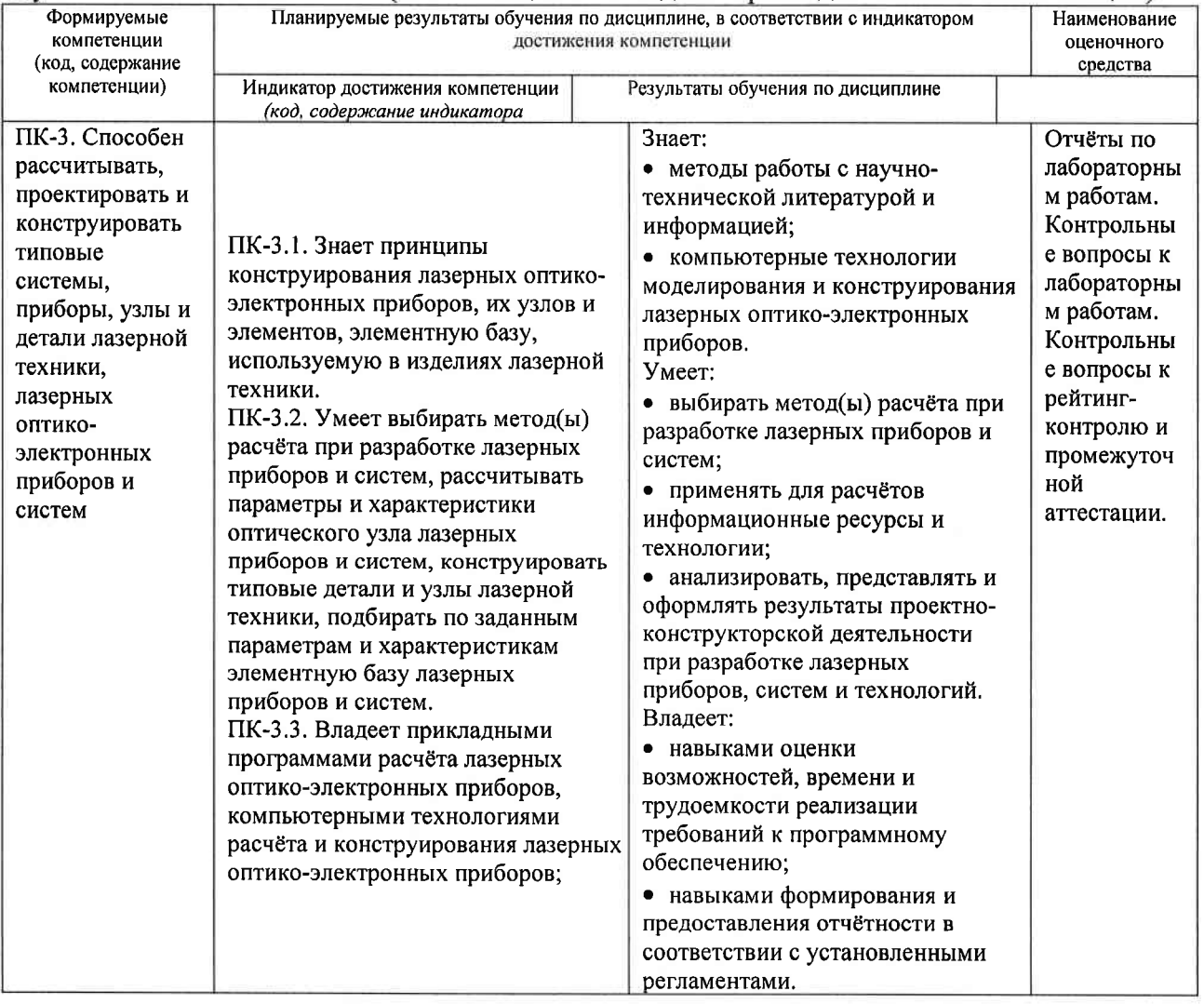

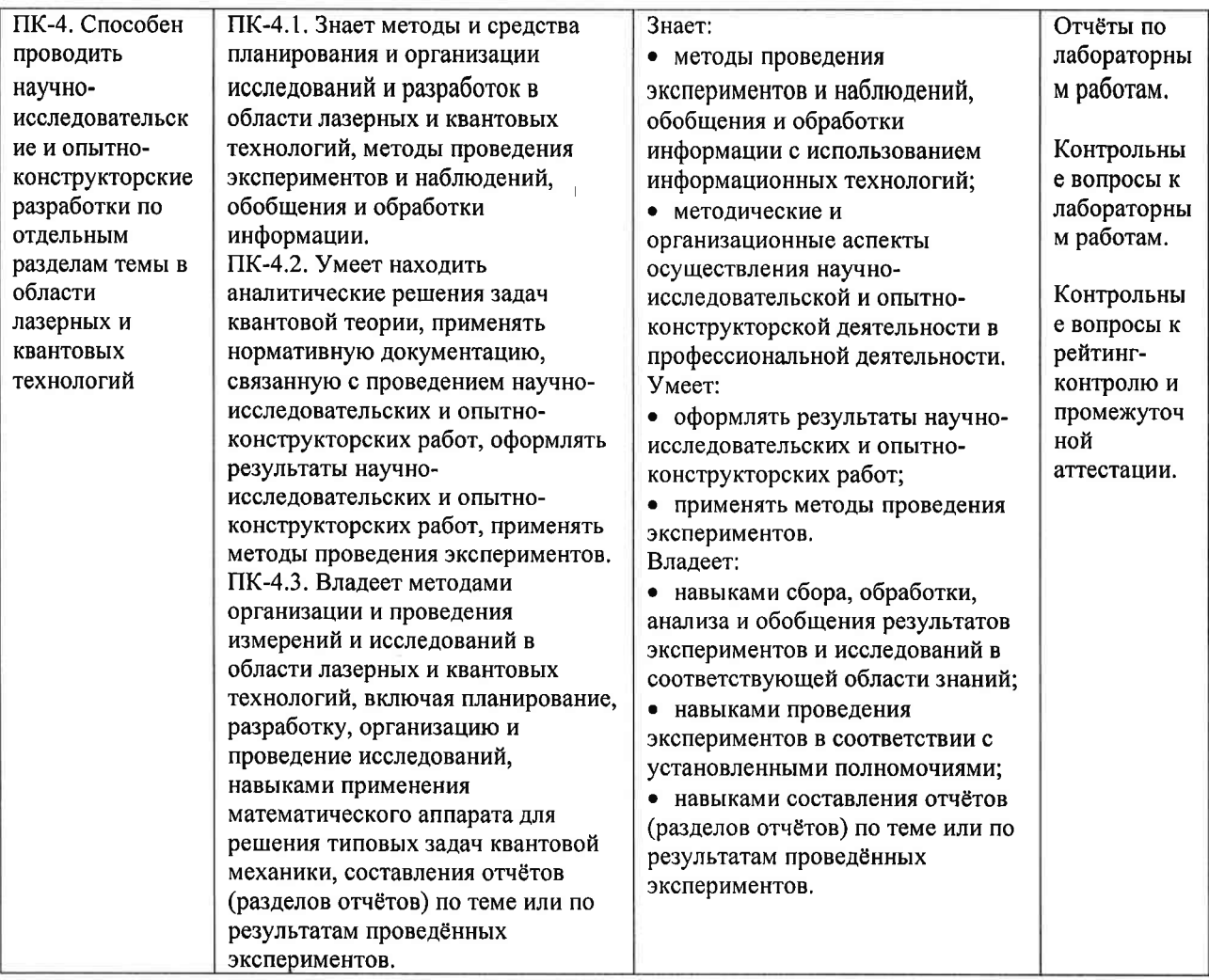

**4. ОБЪЕМ И СТРУКТУРА ДИСЦИПЛИНЫ**<br>Трудоемкость дисциплины составляет 2 зачетных единицы, 72 часа.

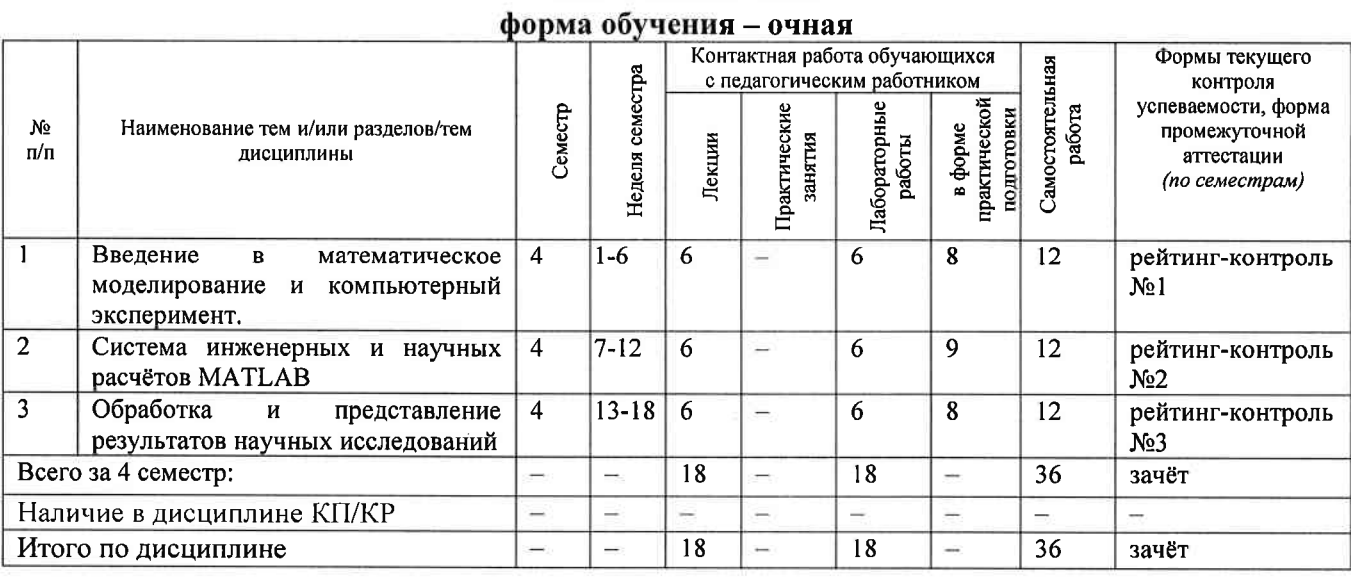

# Тематический план

# Содержание лекционных занятий по дисциплине

Раздел 1. Введение в математическое моделирование и компьютерный эксперимент.

- 1) Введение. Общие сведения о математическом моделировании и компьютерном эксперименте. Программные системы для научных и инженерных расчётов (Mathcad, Maple, Mathematica, COMSOL u òp.).
- 2) Обзор возможностей системы МАТLAВ. Сравнение с альтернативными системами. Архитектура системы МАТLAB. Режимы работы в системе МАТLAB. Основные операторы и функции для математических расчётов и выполнения компьютерных экспериментов.
- 3) Графические возможности системы МАТLAB. Их сравнение с возможностями альтернативных систем.

# Раздел 2. Система инженерных и научных расчётов МАТLAB.

- 4) Управляющие конструкции языка МАТLAВ. Оптимизация использования ресурсов в MATLAR.
- 5) Основы программного параллелизма в МАТLAB.
- б) Возможности МАТLAВ по интеграции с другими системами. Построение графического интерфейса пользователя. Основные возможности среды Simulink.

# Раздел 3. Обработка и представление результатов научных исследований.

- 7) Обзор возможностей публикации результатов научных исследований и необходимого для этого программного обеспечения (научные издания и их рейтинги: текстовые и графические редакторы).
- 8) Система компьютерной вёрстки ТеХ.
- 9) Проблемы защиты интеллектуальной собственности в ходе научных исследований. Компьютерные методы защиты интеллектуальной собственности.

#### Содержание лабораторных занятий по дисциплине

# Раздел 1. Введение в математическое моделирование и компьютерный эксперимент.

- 1) Символьные вычисления в системе Mathcad.
- 2) Настройка системы МАТLAB. Разработка и запуск М-файлов.
- 3) Визуализация результатов вычислений в системе МАТLAB.

# Раздел 2. Система инженерных и научных расчётов МАТLAB.

- 1) Оптимизация использования ресурсов в МАТLAB.
- 2) Автоматизация компьютерного эксперимента в МАТLAB.
- 3) Параллельные вычисления в МАТLAB.

## Раздел 3. Обработка и представление результатов научных исследований.

- 1) Подготовка описания результатов исследований с использованием MS Word.
- 2) Подготовка описания результатов исследований с использованием системы вёрстки TeX.  $(4 u)$

# 5. ОЦЕНОЧНЫЕ СРЕДСТВА ДЛЯ ТЕКУЩЕГО КОНТРОЛЯ УСПЕВАЕМОСТИ, ПРОМЕЖУТОЧНОЙ АТТЕСТАЦИИ ПО ИТОГАМ ОСВОЕНИЯ ДИСЦИПЛИНЫ И УЧЕБНО-МЕТОДИЧЕСКОЕ ОБЕСПЕЧЕНИЕ САМОСТОЯТЕЛЬНОЙ РАБОТЫ **СТУДЕНТОВ**

# 5.1. Текущий контроль успеваемости

# Примерный перечень вопросов к рейтинг-контролю №1

- 1) Области применения компьютерных технологий в научных исследованиях и инженерных расчётах.
- 2) Общие принципы построения математических моделей.
- 3) Общая схема проведения компьютерного эксперимента.
- 4) Разновидности и примеры программного обеспечения, используемого в научных исследованиях и инженерных расчётах.
- 5) Сравнительный анализ программных систем, используемых в научных и инженерных расчётах.
- б) Архитектура и основные возможности системы МАТLAB.
- 7) Способы описания и инициализации матриц в МАТLAB.
- 8) Выполнение операций над данными в системе МАТLAB.
- 9) Основные возможности визуализации данных в МАТLAB.

## Примерный перечень вопросов к рейтинг-контролю №2

- 1) Операторы ветвления в языке МАТLAB.
- 2) Операторы цикла в языке МАТLAB.
- 3) Проблема фрагментации памяти в МАТLAB и способы её решения.
- 4) Способы увеличения скорости работы МАТLAB-программ.
- 5) Основные возможности профилировщика MATLAB и способы его использования.
- 6) Архитектура параллельных вычислений в МАТLAB.
- 7) Оператор parfor: синтаксис, способы использования, ограничения.
- 8) Режим spmd: синтаксис, основные функции описания распределённых данных, ограничения.
- 9) Способы импорта и экспорта данных в системе МАТLAB.
- 10) Построение графического интерфейса пользователя  $\mathcal{R}$  $MATLAB:$ основные возможности, средства и ограничения.
- 11) Основные функции и области применения среды Simulink.

#### Примерный перечень вопросов к рейтинг-контролю №3

- 1) Способы публикации результатов научных исследований.
- 2) Основные рейтинги научных изданий и принципы их формирования.
- 3) Обзор программных средств, используемых при публикации результатов научных исследований.
- 4) Особенности подготовки текстов с помощью системы вёрстки ТеХ. Достоинства и недостатки данной системы.
- 5) Основные принципы и управляющие конструкции системы вёрстки ТеХ.
- б) Понятие научного приоритета. Компьютерные средства защиты и подтверждения научного приоритета.

# 5.2. Промежуточная аттестация по итогам освоения дисциплины (зачёт). Примерный перечень вопросов к зачёту

- 1)Общие принципы построения математических моделей и проведения компьютерного эксперимента.
- 2) Разновидности и примеры программного обеспечения, используемого в научных исследованиях и инженерных расчётах. Сравнительный анализ программных систем. используемых в научных и инженерных расчётах.
- 3) Архитектура и основные возможности системы МАТLAB.
- 4) Способы описания и инициализации матриц в МАТLAB.
- 5) Выполнение операций над данными в системе МАТLAB.
- 6) Основные возможности визуализации данных в МАТLAB.
- 7) Операторы ветвления и цикла в языке МАТLAB.
- 8) Способы увеличения скорости работы МАТLАВ-программ.
- 9) Архитектура параллельных вычислений в МАТLAB. Оператор parfor. Режим spmd.
- 10) Способы импорта и экспорта данных в системе МАТLAB.
- 11) Основные функции и области применения среды Simulink.
- 12) Способы публикации результатов научных исследований. Основные рейтинги научных изданий и принципы их формирования.
- 13) Обзор программных средств, используемых при публикации результатов научных исследований.
- 14) Основные принципы и управляющие конструкции системы вёрстки ТеХ. Достоинства и недостатки данной системы.
- 15) Понятие научного приоритета. Компьютерные средства защиты и подтверждения научного приоритета и интеллектуальной собственности.

#### 5.3. Самостоятельная работа обучающегося.

Самостоятельная работа студентов по дисциплине «Компьютерное сопровождение научных исследований» включает в себя следующие виды деятельности:

1) проработку учебного материала по конспектам, учебной и научной литературе, в том числе по вопросам, не рассмотренным на аудиторных занятиях;

2) подготовку к лабораторным занятиям, требующую совместного выполнения малыми группами студентов рассматриваемых на лекциях отдельных вопросов использования систем МАТLAВ и ТеХ:

3) подготовку по всем видам контрольных мероприятий, в том числе к текущему контролю знаний и промежуточной аттестации.

# Вопросы для самостоятельной работы студентов

- 1) Программирование в системе Mathcad.
- 2) Основные возможности системы Mathematica.
- 3) Основные возможности системы COMSOL.
- 4) Обзор инструментальных пакетов MATLAB (MATLAB Toolboxes).
- 5) Программные способы настройки графиков в МАТLAB.
- 6) Программные способы создания возможностей интерактивного взаимодействия пользователя с графическими объектами МАТLAB.
- 7) Основные возможности MATLAB Compiler.
- 8) Создание распространяемых МАТLАВ-приложений.
- 9) Возможности сервиса arXiv.org и принципы работы с ним.

Основным источником информации для выполнения самостоятельной работы являются справочные подсистемы и официальные сайты программных пакетов, изучаемых в рамках дисциплины. В ходе самостоятельной работы студенты должны познакомиться с содержанием соответствующих ресурсов, имеющим отношение к рассматриваемым на лекциях вопросам, к заданиям лабораторных работ и к вопросам для самостоятельной работы. При этом рекомендуется самостоятельно проанализировать и частично реализовать примеры, данные в справочных материалах.

Фонд оценочных материалов  $(\Phi$ OM) для проведения аттестации уровня сформированности компетенций обучающихся по дисциплине оформляется отдельным документом.

# 6. УЧЕБНО-МЕТОДИЧЕСКОЕ И ИНФОРМАЦИОННОЕ ОБЕСПЕЧЕНИЕ ДИСЦИПЛИНЫ

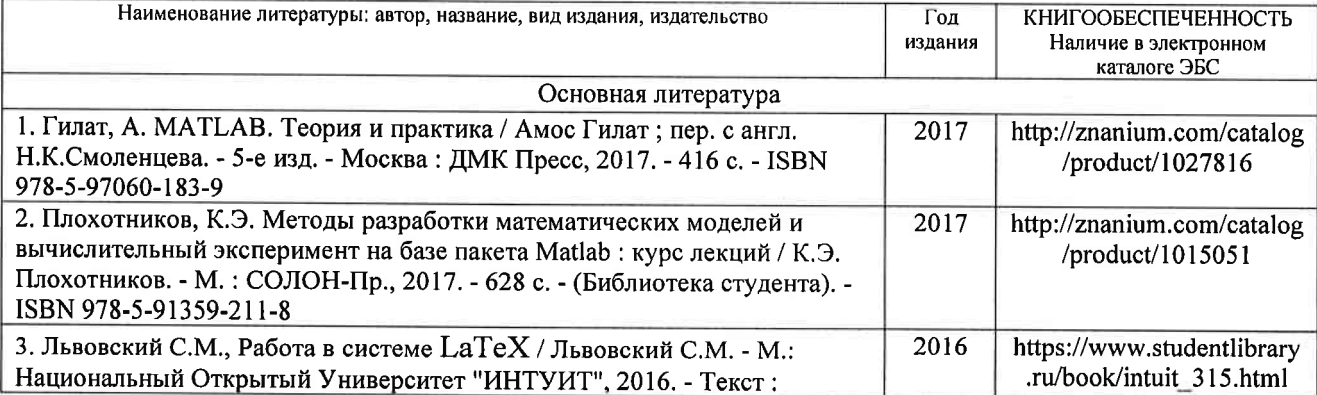

#### 6.1. Книгообеспеченность

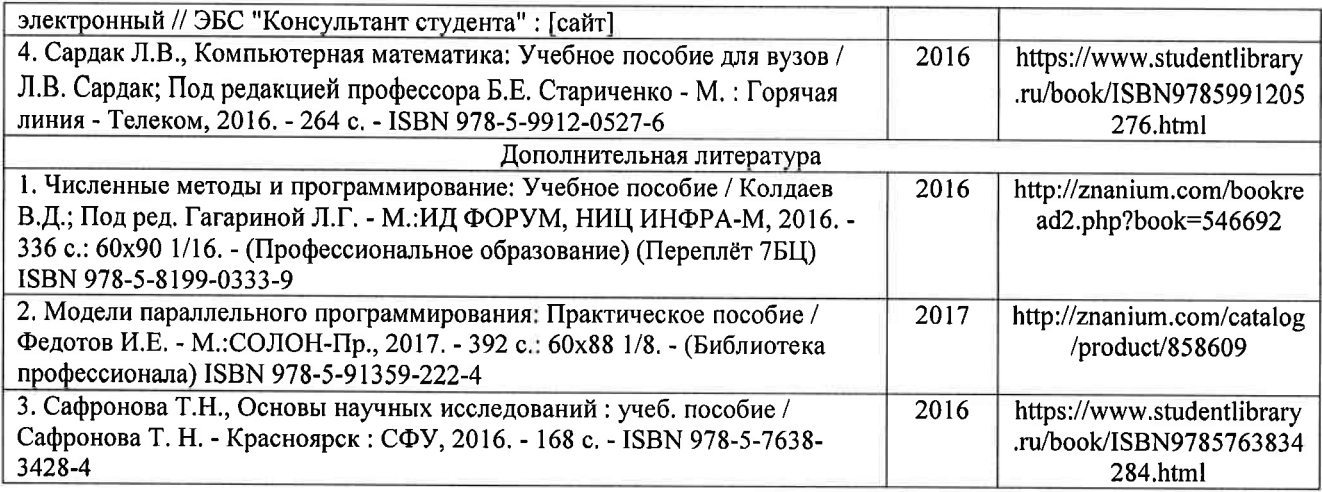

# б.2. Периодические издания

- 1. Вестник компьютерных и информационных технологий, ISSN: 1810-7206.
- 2. Computerworld Россия, ISSN: 1560-5213.
- 3. Мир ПК, ISSN: 0235-3520.

# 6.3. Интернет-ресурсы

- 1. Раздел «MATLAB» на сайте Центра инженерных технологий и моделирования // Режим доступа: https ://exponenta.ru/matlab
- 2. PTC Mathcad // Режим доступа: https://www.mathcad.com/ru
- The LaTeX Project // Режим доступа: https://www.latex-project.org/ 3.

# 7. МАТЕРИАЛЬНО\_ТЕХНИЧЕСКОЕ ОБЕСПЕЧЕНИЕ ДИСЦИПЛИНЫ

Для реализации данной дисциплины имеются специальные помещения для проведения занятий лекционного типа, лабораторных занятий, текущего контроля и промежуточной аттестации, а также помещения для самостоятельной работы.

Лабораторные занятия проводятся в компьютерном классе (100-3, 122б-3, 511б-3 или аналогичной аудитории в зависимости от сетки расписания).

Перечень используемого лицензионного программного обеспечения:

- 1) MS Word;
- 2) MATLAB;
- 3) Mathcad;
- 4) LaTeX.

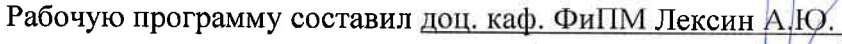

(ОИО, должность,

Рецензент

Генеральный директор ООО «ВладИнТех»

(место работы, должность, ФИО, подпись)

осипов А.В.

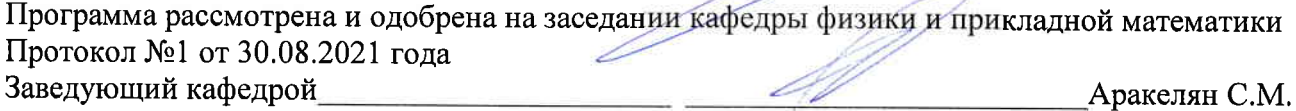

(ФИО, подпись)'

рабочая программа рассмотрена и одобрена на заседании учебно-методической комиссии направления 12.03.05 Лазерная техника и лазерные технологии

Протокол  $N$ <sup>21</sup> от 30.08.2021 года 11редседатель комиссии

Аракелян С.М.

(ФИО, подпись)

J

# ЛИСТ ПЕРЕУТВЕРЖДЕНИЯ РАБОЧЕЙ ПРОГРАММЫ ДИСЦИПЛИНЫ

L

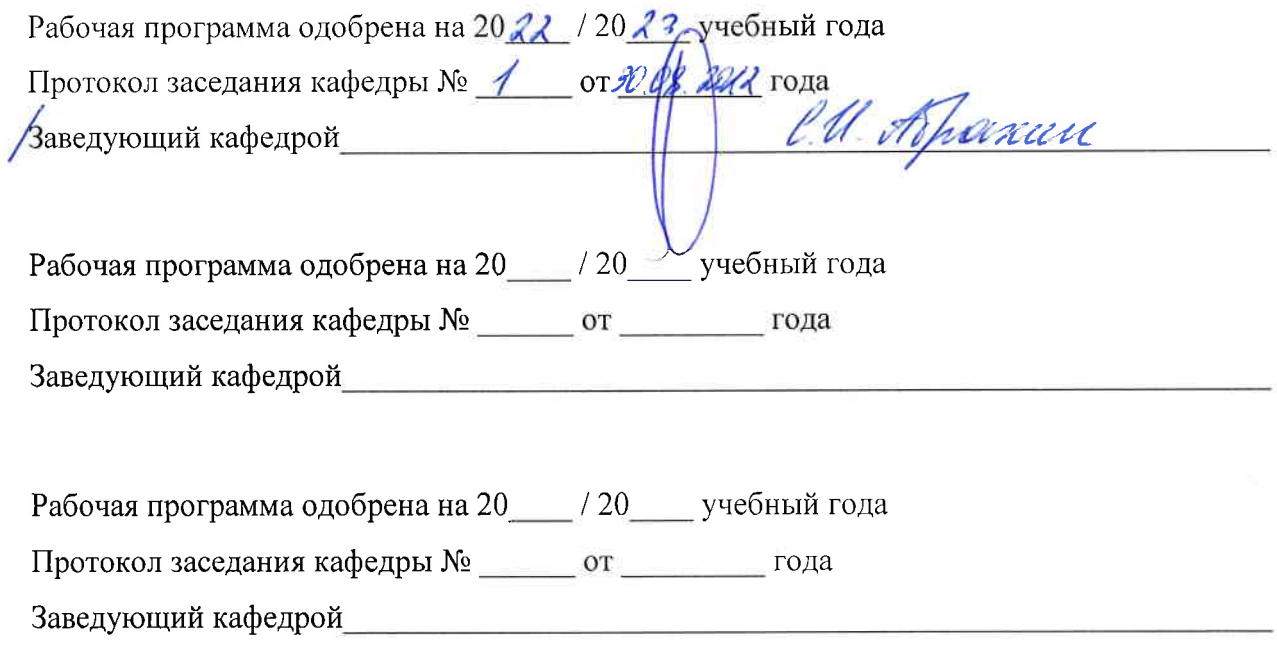